**Greeble Crack Download [April-2022]**

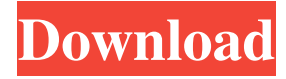

#### **Greeble Crack+ Serial Number Full Torrent Download [Mac/Win] 2022**

Create amazing triangulated shapes with the Greeble plugin, developed for Autodesk 3ds Max. Works with any number of objects and allows you to select the topology (triangulation) that you want to use for a number of shape models. Supports multiple colors and fills, along with the ability to control the density of the shapes. Quadrilaterals and Triangles can be used for a variety of applications; Including cityscapes, vector, fractals, etc. Allows for the option of either render or texture. Choose any number of objects to generate random shapes based on their unique properties. Vexels are free digital art brushes, ready to use in your designs. Vexels are the perfect choice for stylizing any art design, be it for logos, social media, web, mobile or print. Vexels are completely free to use in commercial and personal designs. Click the icon to download them and share your designs with the world. Vexels are free to download, there are no credits to pay. Vectorvision is an easy way to increase the quality of any image. It combines basic filtering techniques to create creative designs with a great amount of flexibility. The plugin is compatible with Adobe Photoshop, CorelDRAW, Paint.net, Gimp and many more. Vectorvision Description: A collection of filters to increase the quality of images without losing the original design of the image. Create original designs with a great amount of flexibility. Filter images with the following techniques: - Linear gradients - Radial gradients - Color filters - Adjust lighting - Perspective - Borders - Sharpen - Black & White - Redeye - Blur - Pixelate - Reverse - Grayscale - Effects - Masks - Sharpen - Tint - Spin - Wipe - Gaussian Blur - Dithering - Black & White - Color - Brighten - Contrast - Desaturation - Blueberry - Stuck - White & Black - Center Spot - White To Black - Threshold - Bloom - Hornet - Black To White - Black To White With Spots - Watermark - Desaturate - Dodge & Burn - Reverse Dodge & Burn - Grayscale - Cross Process - Sepia -Negative - Lighten

#### **Greeble Crack+ Download**

A macro script designed to create the geometric shapes used by the 3ds Max Greeble plugin. This macro can be installed in a number of ways, including within 3ds Max's scripting interface or by direct export from the designer. If you chose to place it inside 3ds Max's scripting interface, the macro will appear on the Scripting menu. A number of options can be configured for the macro, including the number of shapes, seed value, object type and the density of the randomized objects. It can be triggered through a macro button from the Tools panel or from the Creative tab of the plugin menu. You can also run it automatically once you've placed the seed value, using the in-built RunScript() function, the main purpose of which is to make the macro run once the seed value has been set. For the first time, PlayorNot is available as part of the freeware package MaxPlugin Central (abbr. MPC). It contains our plugins in the top-rated section of our MaxPlugins.com website. MPC is a free plugin package that provides more than 110 Max plugins, which together cover a large range of areas. The package is compatible with all current versions of 3ds Max and you can install it immediately following its download on a PC with Windows XP, Windows Vista, Windows 7 or Windows 8. With Mpc, you don't have to update your work-flow by acquiring individual plugins from MaxPlugins.com every time a new release of 3ds Max comes out. We've made a one-stop shop for your Max work-flow. We're very pleased to present to you Mpc, a package containing a ton of plugins of the highest quality. Please, contact us at maxplugins@3dsonline.com if you have any questions or if you need some advice on how to get the most out of Mpc. Not all objects can be placed on the floor. For example, text is set up to go onto a 4m plate, which can't be placed on the floor. That means you can't place the text or the corresponding image on the floor. This little trick shows you how to place nonsupporting objects on the floor, which is something you'd like to do on a regular basis in 3ds Max. You can do this with the Randomize Set Options on all objects, 81e310abbf

# **Greeble Crack [Latest] 2022**

### **What's New In?**

Greeble is a graphic plugin for Autodesk 3ds Max that allows users to insert 3D shapes into their projects in a simple manner. The main purpose is to generate simple, yet fun shapes out of regular objects throughout a basic customization process. Greeble is brought in an extremely lightweight package and makes itself available for a wide array of 3ds Max versions, from 6 to the latest, therefore it benefits users of older and newer editions of Autodesk's product all the same. The download archive includes a DLM file which needs to be placed inside 3ds Max's corresponding plugin directory in order to become noticeable inside the editor's interface. It is recommended to exit Autodesk while performing this operation or restarting it upon completion, for the changes to take effect. Greeble relies on a simple configuration panel that sports a somewhat rudimentary appearance; however, there's more to it than meets the eye, so try little experiments to evaluate its functionality. Greeble automatically generates a set of quadrilaterals, which can be triangulated at a custom seed value. Users are required to set the minimum and maximum height of the objects and may choose to keep the original geometry untouched. There's also a widget panel, from where you can select the size, height and density of the various random shapes placed in the design. You can also enable the render option for increased performance. In conclusion, Greeble comes across as an efficient graphic plugin that can generate interesting 3D shapes out of regular objects. The so-called greebles created with this plugin have a high visual impact and the resulting designs can be anything, from cityscapes to spaceship models. Description: Greeble is a graphic plugin for Autodesk 3ds Max that allows users to insert 3D shapes into their projects in a simple manner. The main purpose is to generate simple, yet fun shapes out of regular objects throughout a basic customization process. Greeble is brought in an extremely lightweight package and makes itself available for a wide array of 3ds Max versions, from 6 to the latest, therefore it benefits users of older and newer editions of Autodesk's product all the same. The download archive includes a DLM file which needs to be placed inside 3ds Max's corresponding plugin directory in order to become noticeable inside the editor's interface. It is recommended to exit Autodesk while performing this operation or restarting it upon completion, for the changes to take effect. Greeble relies on a simple configuration panel that sports a somewhat rudimentary appearance; however, there's more to it than meets the eye, so try little experiments to evaluate its functionality. Greeble automatically generates a set of

# **System Requirements For Greeble:**

Minimum Requirements: OS: Windows XP SP2 or Windows Vista SP1 CPU: 2.0 GHz (XP) or 2.5 GHz (Vista) processor RAM: 1.5 GB RAM Network: Broadband Internet connection Video Card: 32MB Hard Drive: 8.0 GB available space Recommended Requirements: OS: Windows 7 or Windows 8.1 RAM: 2 GB

<https://upplevlandsbygden.se/wp-content/uploads/2022/06/StarLogin.pdf> <https://zip-favor.ru/wp-content/uploads/2022/06/papblan.pdf> <https://szklanepulapki.pl/wp-content/uploads/2022/06/harthar.pdf> [https://ejenvie.com/wp-content/uploads/2022/06/Interbase\\_Users\\_Manager.pdf](https://ejenvie.com/wp-content/uploads/2022/06/Interbase_Users_Manager.pdf) <https://nisharma.com/wp-content/uploads/2022/06/nealato.pdf> [https://multipanelwallart.com/wp-content/uploads/2022/06/Search32\\_Pro.pdf](https://multipanelwallart.com/wp-content/uploads/2022/06/Search32_Pro.pdf) <https://hostingshares.com/wp-content/uploads/2022/06/zahili.pdf> <https://indoretalk.com/wp-content/uploads/2022/06/shanbit.pdf> <https://assicurazioni-finanza.com/wp-content/uploads/2022/06/rayndany.pdf> <https://riyadhpumps.com/wp-content/uploads/2022/06/tashqua.pdf>